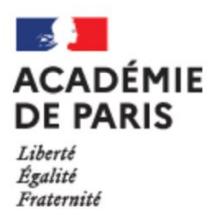

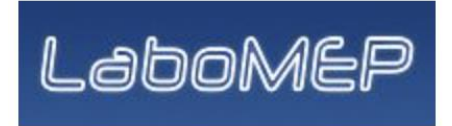

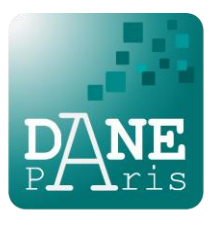

LaboMEP est une plate-forme permettant aux enseignants de mathématiques de proposer à leurs élèves des exercices d'apprentissage, d'entraînement, d'approfondissement et d'en suivre les résultats, ainsi que résumés de cours animés, et beaucoup d'autres ressources.

La DANE de l'académie de Paris prend en charge financièrement les ressources pour en offrir l'accès gratuits à toutes les écoles, les collèges et lycées via le **GAR des ENT** *ParisClasseNumérique* et *Monlycee.net*

## **Comment déployer** *LaboMEP* **dans votre établissement ?**

- **1) Faire apparaitre la ressource dans le « GAR admin »**
- Saisissez l'adresse suivante dans votre navigateur : <https://gar.sesamath.net/> Entrez l'adresse électronique de l'établissement sous la forme [ce.075XXXXX@ac-paris.fr](mailto:ce.075XXXXX@ac-paris.fr) et un mot de passe. Un code provisoire est envoyé sur l'adresse académique de l'établissement pour sécuriser la connexion.
- Dans la fenêtre suivante, **sélectionnez** :
	- o Période : 2022-2023
	- o Service : Labomep.
	- o Quantité : « élèves illimités (0 €) »

Enfin, **cochez** la case CNIL/RGPD puis **validez**.

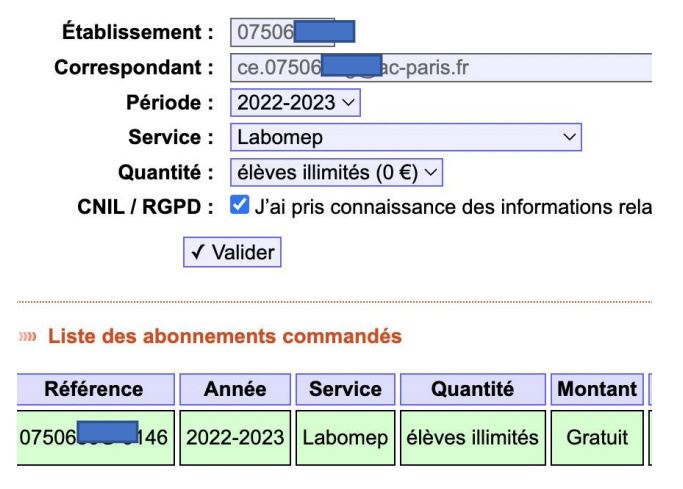

## **2) Déployer la ressource dans « GAR admin »**

Depuis GAR Admin de l'ENT de votre établissement **affectez la ressource LaboMEP à tous les élèves et tous les enseignants**.

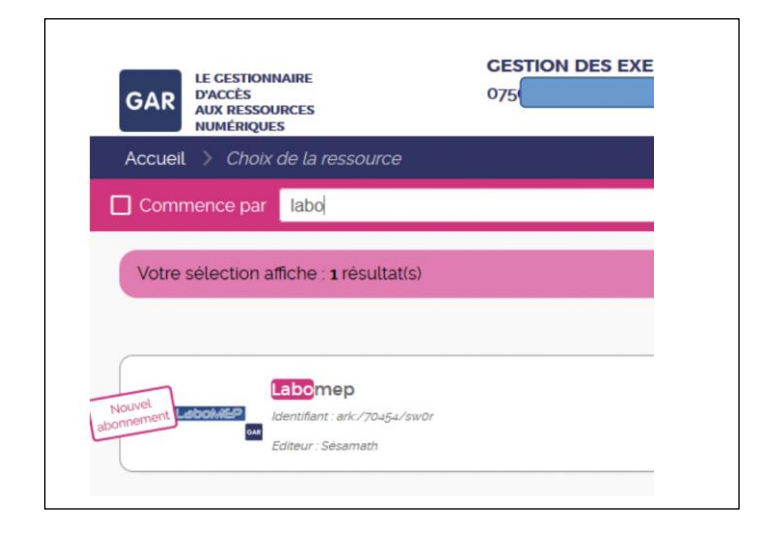